## Make Your IR Website Work For You (And Everyone Else...)

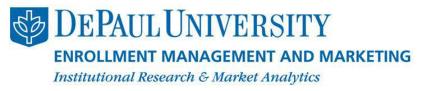

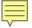

### **Presentation Overview:**

- Main Reorganization Goals
- Overview of the website
  - Homepage Pyramid
  - Market Matrixes
  - Resource Rooms
- Technology behind the site
- Questions

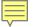

## Main Goal for the Website Redesign

User-functionality + IRMA living library:

We wanted to create a site that housed all of our reports and materials in a way that focused on the user, but still maintained a crucial role in our department.

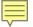

## To increase user-functionality...

- Develop a navigation system (side and bottom)
- Add thumbnails to all applicable reports
- Reorganize reports into organized sections

| New & Daily<br>Reports                                            | Regular Reports                                                                                                    | Fact File Plus                                                                           | Resource Room                                                                                              | Research                                                 | About Us                                                                         |
|-------------------------------------------------------------------|----------------------------------------------------------------------------------------------------|------------------------------------------------------------------------------------------|----------------------------------------------------------------------------------------------------|----------------------------------------------------------|----------------------------------------------------------------------------------|
| Latest Releases Enrl/Rev Model Admission Summary Analysis Browser | Enrollment Update Reports Registration Activity Reports Hurricane Charts Interactive Reports Library New Program Reports Non-Enrolled Reports (CL) Budget-to-Actual Reports High School Report Cards Community College Report Cards | Brown Bag Presentations<br>Guidebooks & Publications<br>HEOA<br>Conference Presentations | Freshman Admission Transfer Admission Graduate Admission EM&M Senior Staff Student Surveys Data Management | Student Market Matrix Programs & Courses Faculty & Staff | Week in Review Vision & Principles TED Talks Enrollment Management and Marketing |

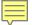

### HOMEPAGE

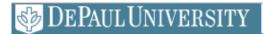

DEPAUL UNIVERSITY | Institutional Research & Market Analytics

New & Daily Reports

Regular Reports

Fact File Plus

Resource Rooms

Research

About Us

#### Institutional Research & Market Analytics

Institutional Research & Market Analytics (IRMA) activities include institutional benchmarking, market research, studies of academic progress and outcomes, university admission and enrollment reporting and data management. Our mission is to frame and inform the institutional strategic dialogue in active partnership with colleagues, building a culture of evidence to support planning and management, as agents of change at DePaul and in higher education generally.

Click on the pyramid below to access IRMA's research and analysis.

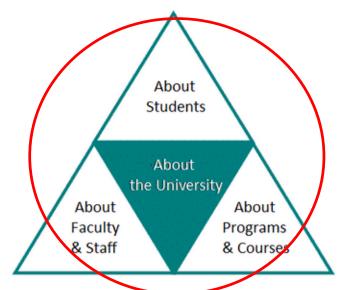

#### Percent of Bachelor's Degree Recipients Enrolled in Any Summer - 2004 to 2013 Recipients 60% 50% 49% 48%

From Recent Research

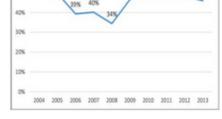

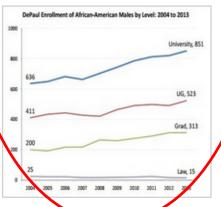

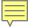

## Homepage Pyramid

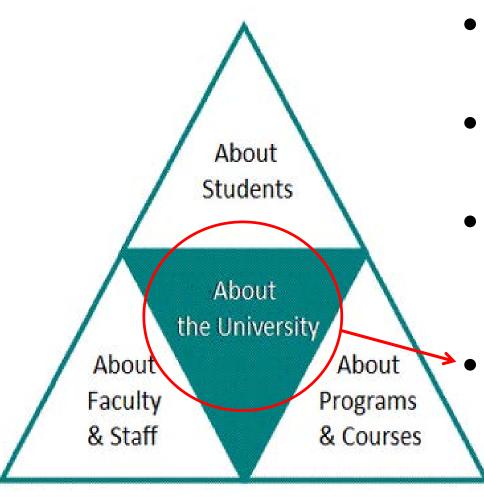

- About Students:
   Student Market Matrix
- About Faculty & Staff: Faculty & Staff Matrix
- About Programs & Courses: Programs & Courses Matrix
  - About the University: Public Resources

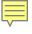

## About the University: Public vs. Private Users

#### **Public Resources**

#### **Enrollment Summary Book**

This annual Enrollment Management and Marketing publication summarizes trends in DePaul's enrollment profile.

#### DePaul Fact File

Dating back to the early 1980's, the Fact File provides standardized data on students, faculty and staff and the university to help frame and inform the institutional strategic dialogue and build a culture of evidence in support of planning and management.

#### Common Data Set

The Common Data Set (CDS) provides university data in a standard format, making comparisons across institutions easier and serving as a foundation for external data requests. The CDS includes information about academic offerings, student life, annual expenses, financial aid, class size, faculty/student ratio and degrees conferred.

#### Market Shares and IR Abstracts

These topical one-page summaries provide analyses of DePaul University's market prominence, position and performance (*Market Share*) and insights from institutional research (*IR Abstract*).

#### Higher Education Opportunity Act (HEOA)

The Higher Education Opportunity Act of 2008 (HEOA) includes many disclosure and reporting regulations for postsecondary institutions. DePaul's information can be found here and at DePaul's Consumer Information page.

#### **IRMA Conference Presentations**

The IRMA staff regularly contribute to the professional discourse in order to elevate and advocate for best practices in research, analysis, and data management. Our recent conference presentations and published material can be accessed here.

For general inquiries, please contact Coleen Dickman at (312)362-6645 or by email at IRMA@depaul.edu. IRMA is located at 55 East Jackson Boulevard, Suite 1750, Chicago, IL 60604.

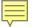

## Homepage Pyramid

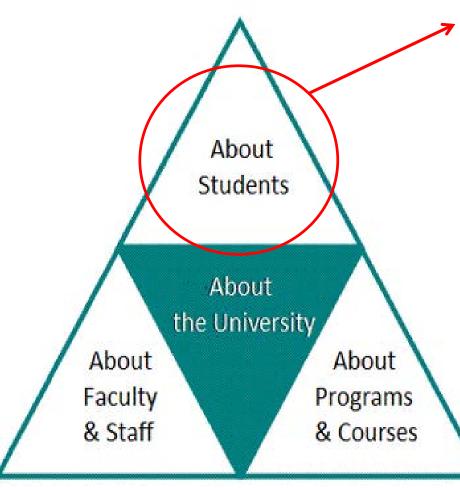

- About Students:
   Student Market Matrix
- About Faculty & Staff: Faculty & Staff Matrix
- About Programs & Courses: Programs & Courses Matrix
- About the University:
   Public Resources

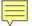

## About Students: Student Market Matrix

Choose a Resource Group:

All Resources

|                                       | Target Market<br>& Inquiries                                                      | Applicants<br>& Admits                                        | New<br>Students                                                                    | All<br>Students                                                               | Degree<br>Recipients<br>/Alumni                                           |
|---------------------------------------|-----------------------------------------------------------------------------------|---------------------------------------------------------------|------------------------------------------------------------------------------------|-------------------------------------------------------------------------------|---------------------------------------------------------------------------|
| Industry<br>and Market                | What programs<br>are high school<br>students or<br>GMAT testers<br>interested in? | Are freshmen<br>applying to more<br>schools?                  | Are freshmen<br>more or less<br>competitive than<br>5 years ago?                   | Do students<br>require more<br>mental health<br>services than 5<br>years ago? | What is the time-<br>to-degree for<br>master's<br>students<br>nationally? |
| Benchmarks,<br>Competition            | What share of<br>health sciences<br>freshmen apply<br>to DePaul,<br>Loyola?       | Where do<br>admitted non-<br>enrolling<br>students enroll?    | How engaged are DePaul freshmen compared to Catholic peers?                        | Is DePaul still the<br>largest Catholic<br>institution in the<br>nation?      | graduate                                                                  |
| Profile &<br>Patterns                 | What program attributes are inquiries interested in?                              | What is the profile of freshmen applying test optional?       | What are our<br>top transfer<br>feeder schools?                                    | What is the profile of students taking online courses?                        | Who are our<br>new alumni?                                                |
| Student<br>Perceptions                | Why do<br>freshmen go to<br>college?                                              | What is most<br>important to<br>DePaul admitted<br>transfers? | Why do DePaul<br>freshmen say<br>they go to<br>college?                            | How do students<br>evaluate their<br>academic<br>advising?                    | How do<br>graduates<br>evaluate their<br>DePaul<br>education?             |
| Progress,<br>Performance,<br>Outcomes | What proportion<br>of national<br>freshmen<br>graduate in 6<br>years?             | What CPS feeder<br>high schools<br>have the highest<br>yield? | What % of<br>freshmen<br>complete the 1st<br>year with 2.5<br>GPA and 48<br>hours? | What percent of<br>students on<br>probation in 1st<br>year graduate?          | What percent of<br>bachelor's<br>earners go to<br>grad school?            |

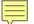

## Student Market Matrix: Choose a Resource Group

| Choose a Resource Group: Transfer ▼   |                                                                            |                                                    |                       |                                                                                    |                                                                          |                                                                       |
|---------------------------------------|----------------------------------------------------------------------------|----------------------------------------------------|-----------------------|------------------------------------------------------------------------------------|--------------------------------------------------------------------------|-----------------------------------------------------------------------|
|                                       | All Reso                                                                   | raduate<br>an<br>r                                 | ants                  | New<br>Students                                                                    | All<br>Students                                                          | Degree<br>Recipients                                                  |
| Industry<br>and Market                | What pro CDM are high s CSH Educati GMAT te KGSB intereste LA&S            | s<br>inication                                     | nmen<br>o more<br>ls? | Are freshmen<br>more or less<br>competitive than<br>5 years ago?                   | Do students<br>require more                                              | /Alumni What is the time- to-degree for master's students nationally? |
| Benchmarks,<br>Competition            | What sha LAW<br>health sciences<br>freshmen apply<br>to DePaul,<br>Loyola? | admitted<br>enroll<br>students                     | ing                   | How engaged are<br>DePaul freshmen<br>compared to<br>Catholic peers?               | Is DePaul still the<br>largest Catholic<br>institution in the<br>nation? | What percent of graduate students are Double Demons?                  |
| Profile &<br>Patterns                 | What program attributes are inquiries interested in?                       | What is<br>profile<br>freshm<br>applying<br>option | e of<br>nen<br>g test | What are our top<br>transfer feeder<br>schools?                                    | What is the profile of students taking online courses?                   | Who are our new<br>alumni?                                            |
| Student<br>Perceptions                | Why do<br>freshmen go to<br>college?                                       | What is<br>importa<br>DePaul ad<br>transfe         | nt to<br>Imitted      | Why do DePaul<br>freshmen say<br>they go to<br>college?                            | How do students<br>evaluate their<br>academic<br>advising?               | How do<br>graduates<br>evaluate their<br>DePaul<br>education?         |
| Progress,<br>Performance,<br>Outcomes | What proportion<br>of national<br>freshmen<br>graduate in 6<br>years?      | What CPS<br>high schoo<br>the highes               | ls have               | What % of<br>freshmen<br>complete the 1st<br>year with 2.5<br>GPA and 48<br>hours? | What percent of<br>students on<br>probation in 1st<br>year graduate?     | What percent of<br>bachelor's<br>earners go to<br>grad school?        |

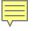

### Student Market Matrix: Choose a Resource Group: Transfer

#### **Profile & Patterns | New Students**

#### Profile & Patterns | New Students

Community College Transfer Student Summaries, AY 2013-14

Fall 2014 Preliminary Freshman Overview

IR Abstract #14: Enrollment of African American Males Grows by 34 Percent

IR Abstract #13: DePaul African-American Enrollment Grows at the Graduate Level

MS #94: Career-Focused Curriculum is Very Important to Freshman Admits Intending

Budget-to-Actual Enrollment Trends, FY 1998-2014

Fall 2013 Freshman High School Summaries

2012/2013 Transfer Student Summaries

Brown Bag Summary: Freshman and Transfer Student Profile Autumn 2013

Brown Bag: New Freshman and Transfer Student Profile Autumn 2013

MS #92: DePaul's Growing Student Veteran Enrollment

Students from Big Shoulders High Schools at DePaul University - Fall 2012

2013 Enrollment Summary

2013 Freshman Admission Summary

## Profile & Patterns | New Students: Transfer Only

#### Profile & Patterns | New Students

Community College Transfer Student Summaries, AY 2013-14

2012/2013 Transfer Student Summaries

Brown Bag Summary: Freshman and Transfer Student Profile Autumn 2013

Brown Bag: New Freshman and Transfer Student Profile Autumn 2013

MS #92: DePaul's Growing Student Veteran Enrollment

After selecting *Transfer* as the Resource Group, the user narrowed down the number of reports to include only those tagged with the *transfer* keyword

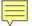

## Homepage Pyramid

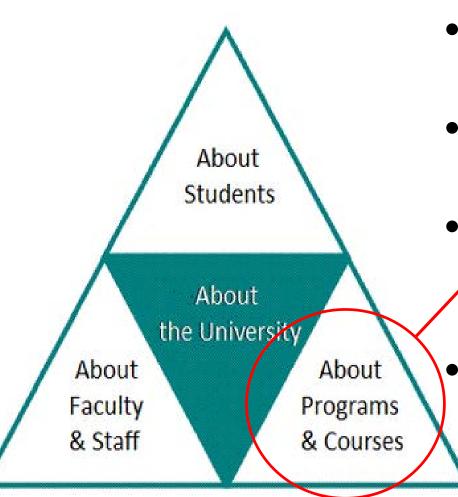

- About Students:
   Student Market Matrix
- About Faculty & Staff: Faculty & Staff Matrix
- About Programs &
   Courses: Programs &
   Courses Matrix
  - About the University: Public Resources

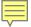

## About Programs & Courses: Programs & Courses Market Matrix

#### **Programs & Courses**

Research and data exist to answer questions like these below. Click the cell of interest to see resources.

|                                | New Programs<br>& Courses                                                                                               | All Programs<br>& Courses                                                    |
|--------------------------------|----------------------------------------------------------------------------------------------------|------------------------------------------------------------------------------|
| Industry<br>Trends             | What is the trend in new<br>program development in<br>liberal arts?                                                     | What are the outcomes for students in these programs?                        |
| Profiles &<br>Patterns         | What is the trend in new program enrollment?                                                                            | What are the hardest courses for undergraduates?                             |
| Student<br>Perceptions         | What types of programs or<br>program features are<br>students interested in that<br>DePaul currently does not<br>offer? | How do students evaluate their program of study?                             |
| Benchmarks<br>&<br>Competition | What is the competitive landscape for new programs under consideration?                                                 | How do existing DePaul programs compare to those at comparator institutions? |

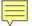

## Homepage Pyramid

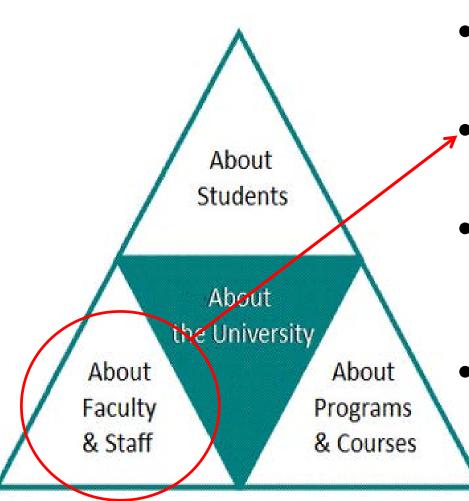

- About Students:
   Student Market Matrix
  - About Faculty & Staff: Faculty & Staff Matrix
- About Programs & Courses: Programs & Courses Matrix
- About the University:
   Public Resources

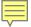

## About Faculty & Staff: Faculty & Staff Market Matrix

#### Faculty & Staff

#### Profiles & Patterns

Fact File - See Section 7: Faculty & Staff Statistics
Common Data Set - Section I: Instructional Faculty & Class Size
Full-time Faculty Counts
2010-11 HERI Faculty Survey Monograph

#### Perceptions

2013 Faculty and Staff Climate Survey Interactive Report Faculty Climate Survey 2005-2013 Staff Climate Survey 2005-2013

#### Benchmarks

IRMA Data and Methods - Faculty Salary Benchmarking 2013 Mythbuster Brown Bag - See Myth 2 AAUP salary benchmark table Competitive Analysis Resource (CAR)

## IRMA's Regular Reports

New & Daily Reports

Regular Reports

Fact File Plus

Resource Rooms

Research

About Us

#### **New & Daily Reports**

- Database-driven
- Refreshed daily
- IRMA's latest releases page

#### **Regular Reports**

- Houses reports that are produced at least once a year (weekly, quarterly, annually)
- Includes thumbnails with brief description of the report
- Interactive Report Library

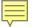

## Interactive Report Library

The Interactive Report Library breaks the reports into several different sections based on report content. Each report lists report title, contact, description, thumbnail, and other related links.

2012 Freshman Enrollment by State - Contact Jon Boeckenstedt

IPEDS data showing freshman enrollment by institution and state. This report is updated annually.

See also: Fact File Table 3-9 Parent Residence of New Undergraduate Students and Fact File Section 3:

Admission Profile of New Students for information on new student demographics.

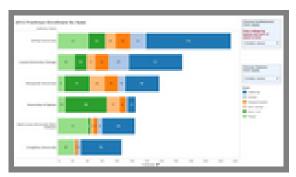

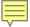

### Fact File Plus

- Fact File
- Common Data Set
- Market Shares & IR Abstracts
- Enrollment Summary Books
- Brown Bag Presentations
- Guidebooks and Publications
- Higher Education
   Opportunity Act
- Conference Presentations

#### DePaul Fact File 2009/10-2013/14

Dating back to the early 1980's, the Fact File provides standardized data on students, faculty and staff and the university to help frame and inform the institutional strategic dialogue and build a culture of evidence in support of planning and management.

Student Headcount Enrollment Data Visualization

Section 1: Enrollment Trends

Section 2: Demographic Characteristics of Students

Section 3: Admission Profile of New Students

Section 4: Resident Student Statistics

Section 5: Degree Recipients

Section 6: Student Financial Aid & University Finances

Section 7: Faculty & Staff Statistics

Section 8: Other University Statistics

Section 9: Retention and Graduation Rates of First-Time, Full-Time Freshmen

Section 11: Credit Hours by Campus and Location

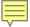

### Resource Rooms

Resource Rooms allow a user-group direct access to various research already posted on the website – a one stop shop for specific users

#### Resource Rooms

**Freshman Admission Resource Room** - This page consolidates information for the Office of Undergraduate Admission and colleagues involved in the recruitment and admission of new freshmen. Contact <u>Connie Castellucci</u> with questions.

**Transfer Admission Resource Room** - This page consolidates information for the Office of Undergraduate Admission and colleagues involved in the recruitment and admission of new transfer students, both under 24 years of age and 24 years of age and older. Contact <u>Connie Castellucci</u> with questions.

**Graduate Admission Resource Room** - This page consolidates information for colleagues involved in the recruitment and admission of new graduate students. Contact <u>Connie Castellucci</u> with questions.

**EM&M Senior Leadership Resource Room** - This page consolidates information and projects underway for EM&M senior leadership. Contact <u>Liz Sanders</u> with questions.

The Student Survey Resource Room - This page provides guidance for conducting student survey research and also includes the annual student survey research calendar, recent and historical survey reports, survey instruments and relevant presentations. Contact <u>Joe Filkins</u> with questions.

**Data Management Resource Room** - This page consolidates information related to data management policies and practices, data standards, reporting integrity, and includes a data dictionary. Contact Nate Stott with questions.

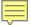

## Resource Rooms Freshman Resource Room Example

#### Freshman Admission Resource Room

This page consolidates information for the Office of Undergraduate Admission and colleagues involved in the recruitment and admission of new freshmen.

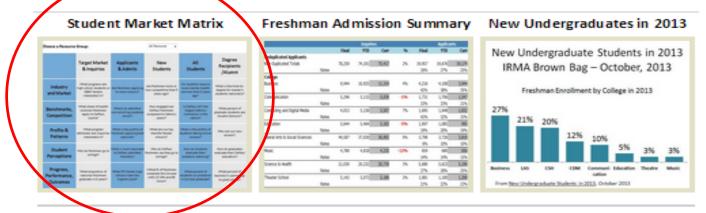

#### New & Daily Reports

Admission Summary Enrl/Rev Model Freshman Interactive Pyramid

#### Regular Reports

Enrollment Update Report
Registration Activity Report
New Student Enrollment Projections (Hurricane Charts)
Budget-to-Actual Report
Analysis Browser

#### Interactive Reports

2012 Freshman Enrollment by State High School Report Cards Non-Enrolled Reports (Clearinghouse) Comparison of Freshman ACT Score... Five Year Freshman Snapshot

#### Fact File Plus

Fact File Common Data Set Enrollment Summary Book Market Shares & IR Abstracts Brown Bags Guidebooks/Publications

#### Latest Research

Transfer Student Course Counts
Student Achievement Measure (SAM) Discussion
for XRG, September 2014
Fall 2014 Preliminary Freshman Overview
Brown Bag: Trends in Freshman & Transfer
Students' Retention and Graduation Rates
MS #94: Career-Focused Curriculum is Very
Important to Freshman Admits Intending to Enroll

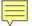

### Resource Rooms

### Freshman Resource Room Example

| Choose a Resource Group:              |                                                                                   |                                                                     |                                                                          |                                                                               |                                                                        |  |
|---------------------------------------|-----------------------------------------------------------------------------------|---------------------------------------------------------------------|--------------------------------------------------------------------------|-------------------------------------------------------------------------------|------------------------------------------------------------------------|--|
|                                       | Target Market<br>& Inquiries                                                      | Applicants<br>& Admits                                              | New<br>Students                                                          | All<br>Students                                                               | Degree<br>Recipients<br>/Alumni                                        |  |
| Industry<br>and Market                | What programs<br>are high school<br>students or<br>GMAT testers<br>interested in? | Are freshmen applying to more schools?                              | Are freshmen<br>more or less<br>competitive than<br>5 years ago?         | Do students<br>require more<br>mental health<br>services than 5<br>years ago? | What is the time-<br>to-degree for<br>master's students<br>nationally? |  |
| Benchmarks,<br>Competition            | What share of<br>health sciences<br>freshmen apply<br>to DePaul,<br>Loyola?       | Where do<br>admitted non-<br>enrolling<br>students enroll?          | How engaged are<br>DePaul freshmen<br>compared to<br>Catholic peers?     | Is DePaul still the<br>largest Catholic<br>institution in the<br>nation?      | What percent of graduate students are Double Demons?                   |  |
| Profile &<br>Patterns                 | What program attributes are inquiries interested in?                              | What is the<br>profile of<br>freshmen<br>applying test<br>optional? | What are our top<br>transfer feeder<br>schools?                          | What is the profile of students taking on line courses?                       | Who are our new<br>alumni?                                             |  |
| Student<br>Perceptions                | Why do<br>freshmen go to<br>college?                                              | What is most<br>important to<br>DePaul admitted<br>transfers?       | Why do DePaul<br>freshmen say<br>they go to<br>college?                  | How do students<br>evaluate their<br>academic<br>advising?                    | How do<br>graduates<br>evaluate their<br>DePaul<br>education?          |  |
| Progress,<br>Performance,<br>Outcomes | What proportion of national freshmen graduate in 6                                | What CPS feeder<br>high schools<br>have the highest<br>yield?       | What % of<br>freshmen<br>complete the 1st<br>year with 2.5<br>GPA and 48 | What percent of<br>students on<br>probation in 1st<br>year graduate?          | What percent of bachelor's earners go to grad school?                  |  |

hours?

years?

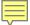

## Resource Rooms Freshman Resource Room Example

#### Freshman Admission Resource Room

This page consolidates information for the Office of Undergraduate Admission and colleagues involved in the recruitment and admission of new freshmen.

# Student Market Matrix | Property | Property | Property | Property | Property | Property | Property | Property | Property | Property | Property | Property | Property | Property | Property | Property | Property | Property | Property | Property | Property | Property | Property | Property | Property | Property | Property | Property | Property | Property | Property | Property | Property | Property | Property | Property | Property | Property | Property | Property | Property | Property | Property | Property | Property | Property | Property | Property | Property | Property | Property | Property | Property | Property | Property | Property | Property | Property | Property | Property | Property | Property | Property | Property | Property | Property | Property | Property | Property | Property | Property | Property | Property | Property | Property | Property | Property | Property | Property | Property | Property | Property | Property | Property | Property | Property | Property | Property | Property | Property | Property | Property | Property | Property | Property | Property | Property | Property | Property | Property | Property | Property | Property | Property | Property | Property | Property | Property | Property | Property | Property | Property | Property | Property | Property | Property | Property | Property | Property | Property | Property | Property | Property | Property | Property | Property | Property | Property | Property | Property | Property | Property | Property | Property | Property | Property | Property | Property | Property | Property | Property | Property | Property | Property | Property | Property | Property | Property | Property | Property | Property | Property | Property | Property | Property | Property | Property | Property | Property | Property | Property | Property | Property | Property | Property | Property | Property | Property | Property | Property | Property | Property | Property | Property | Property | Property | Property | Property | Property | Property | Property | Property | Property | Property

## | Field | Field | Field | Field | Field | Field | Field | Field | Field | Field | Field | Field | Field | Field | Field | Field | Field | Field | Field | Field | Field | Field | Field | Field | Field | Field | Field | Field | Field | Field | Field | Field | Field | Field | Field | Field | Field | Field | Field | Field | Field | Field | Field | Field | Field | Field | Field | Field | Field | Field | Field | Field | Field | Field | Field | Field | Field | Field | Field | Field | Field | Field | Field | Field | Field | Field | Field | Field | Field | Field | Field | Field | Field | Field | Field | Field | Field | Field | Field | Field | Field | Field | Field | Field | Field | Field | Field | Field | Field | Field | Field | Field | Field | Field | Field | Field | Field | Field | Field | Field | Field | Field | Field | Field | Field | Field | Field | Field | Field | Field | Field | Field | Field | Field | Field | Field | Field | Field | Field | Field | Field | Field | Field | Field | Field | Field | Field | Field | Field | Field | Field | Field | Field | Field | Field | Field | Field | Field | Field | Field | Field | Field | Field | Field | Field | Field | Field | Field | Field | Field | Field | Field | Field | Field | Field | Field | Field | Field | Field | Field | Field | Field | Field | Field | Field | Field | Field | Field | Field | Field | Field | Field | Field | Field | Field | Field | Field | Field | Field | Field | Field | Field | Field | Field | Field | Field | Field | Field | Field | Field | Field | Field | Field | Field | Field | Field | Field | Field | Field | Field | Field | Field | Field | Field | Field | Field | Field | Field | Field | Field | Field | Field | Field | Field | Field | Field | Field | Field | Field | Field | Field | Field | Field | Field | Field | Field | Field | Field | Field | Field | Field | Field | Field | Field | Field | Field | Field | Field | Field | Field | Field | Field | Field | Field | Field | Field | Field | Field | Field | Field | Field | Field | Field | Field | Field | Fiel

Freshman Admission Summary

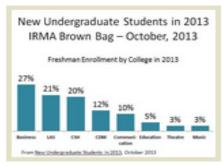

New Undergraduates in 2013

#### **New & Daily Reports**

Admission Summary Enrl/Rev Model Freshman Interactive Pyramid

#### Regular Reports

Enrollment Update Report
Registration Activity Report
New Student Enrollment Projections (Hurricane Charts)
Budget-to-Actual Report
Analysis Browser

#### Interactive Reports

2012 Freshman Enrollment by State High School Report Cards Non-Enrolled Reports (Clearinghouse) Comparison of Freshman ACT Score... Five Year Freshman Snapshot

#### Fact File Plus

Fact File

Common Data Set Enrollment Summary Book

Market Shares & IR Abstracts Brown Bags Guidebooks/Publications

#### Latest Research

Transfer Student Course Counts
Student Achievement Measure (SAM) Discussion
for XRG, September 2014
Fall 2014 Preliminary Freshman Overview
Brown Bag: Trends in Freshman & Transfer
Students' Retention and Graduation Rates
MS #94: Career-Focused Curriculum is Very
Important to Freshman Admits Intending to Enroll

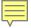

## Resource Rooms Freshman Resource Room Example

DePaul Fact File 2009/10-2013/14

Student Headcount Enrollment Data Visualization

Section 1: Enrollment Trends

Section 2: Demographic Characteristics of Students

Section 3: Admission Profile of New Students

<u>Table 3-1</u>: Applications, Acceptances, Enrollment Trends - Freshmen and Transfers

<u>Table 3-2</u>: Sources of Undergraduate Students

<u>Table 3-3</u>: Freshman Demographic Profile

<u>Table 3-4</u>: Freshman Demographic Profile (in Percents)

Table 3-5: Freshman Academic Profile

Table 3-6: Freshman Demographic Profile by College

Table 3-7: Freshman Academic Profile by College

Table 3-8: Market Share of First Time Freshmen

Table 3-9: State of Origin of New Undergraduate Students

Common Data Set 2013-2014

#### C. FIRST-TIME, FIRST-YEAR (FRESHMAN) ADMISSION

#### Applications

C1 First-time, first-year, (freshmen) students: Provide the number of degree-seeking, first-time, first-year students who applied, were admitted, and enrolled (full- or part-time) in Fall 2013. Include early decision, early action, and students who began studies during summer in this cohort. Applicants should include only those students who fulfilled the requirements for consideration for admission (i.e., who completed actionable applications) and who have been notified of one of the following actions: admission, nonadmission, placement on waiting list, or application withdrawn (by applicant or institution). Admitted applicants should include wait-listed students who were subsequently offered admission.

| C1 | Total first-time, first-year (freshman) men who applied   | 8,012  |
|----|-----------------------------------------------------------|--------|
| C1 | Total first-time, first-year (freshman) women who applied | 11,945 |

| C1 | Total first-time, first-year (freshman) men who were admitted   | 4,621 |
|----|-----------------------------------------------------------------|-------|
| C1 | Total first-time, first-year (freshman) women who were admitted | 7,327 |

| C1 | Total full-time, first-time, first-year (freshman) men who enrolled | 1,014 |
|----|---------------------------------------------------------------------|-------|
| C1 | Total part-time, first-time, first-year (freshman) men who enrolled | 0     |

| C1 | Total full-time, first-time, first-year (freshman) women who enrolled | 1,408 |
|----|-----------------------------------------------------------------------|-------|
| C1 | Total part-time, first-time, first-year (freshman) women who enrolled | 3     |

2 Freshman wait-listed students (students who met admission requirements but whose final admission was contingent on space availability)

|    |                                                                     | Yes | No |
|----|---------------------------------------------------------------------|-----|----|
| C2 | Do you have a policy of placing students on a waiting list?         | X   |    |
| C2 | If yes, please answer the questions below for Fall 2013 admissions: |     |    |
| C2 | Number of qualified applicants offered a placed on waiting list     | n/a |    |
| C2 | Number accepting a place on the waiting list                        | n/a |    |
| C2 | Number of wait-listed students admitted                             | n/a |    |
| C2 | Is your waiting list ranked?                                        | No  |    |
| C2 | If yes, do you release that information to students?                | n/a |    |
| C2 | Do you release that information to school counselors?               | n/a |    |

## Technology Part I

#### Old Sites

- HTML on old IR site
- Old SharePoint on Enrollment Management
- Missing studies on faculty

#### Intermediate

- Student Matrix
- "Manual" upload

#### **Website Entry Form**

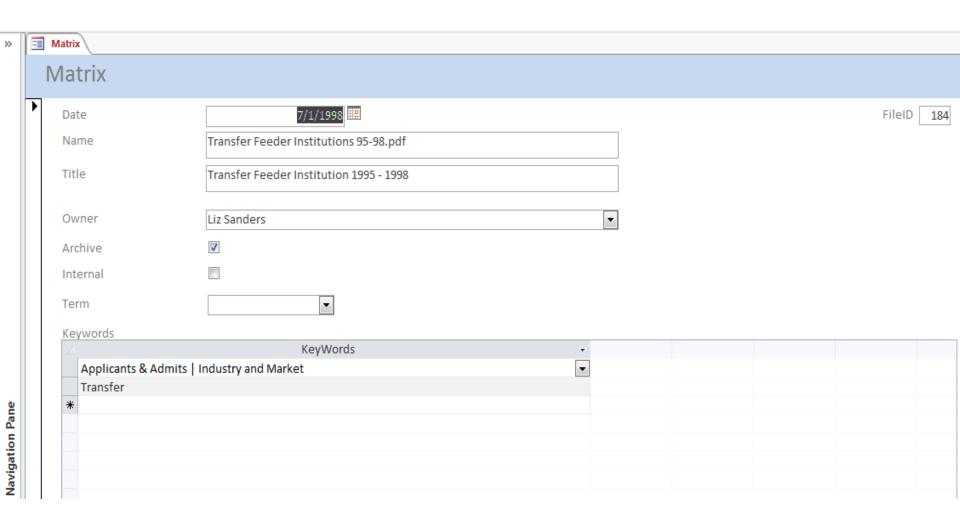

#### **Website Entry Form -- Owners**

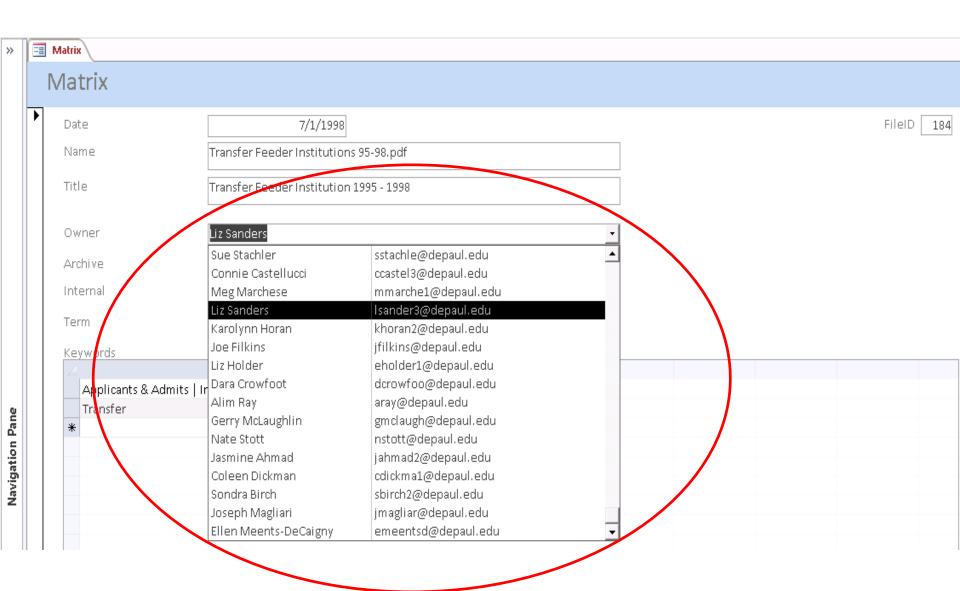

#### **Website Entry Form -- Keywords**

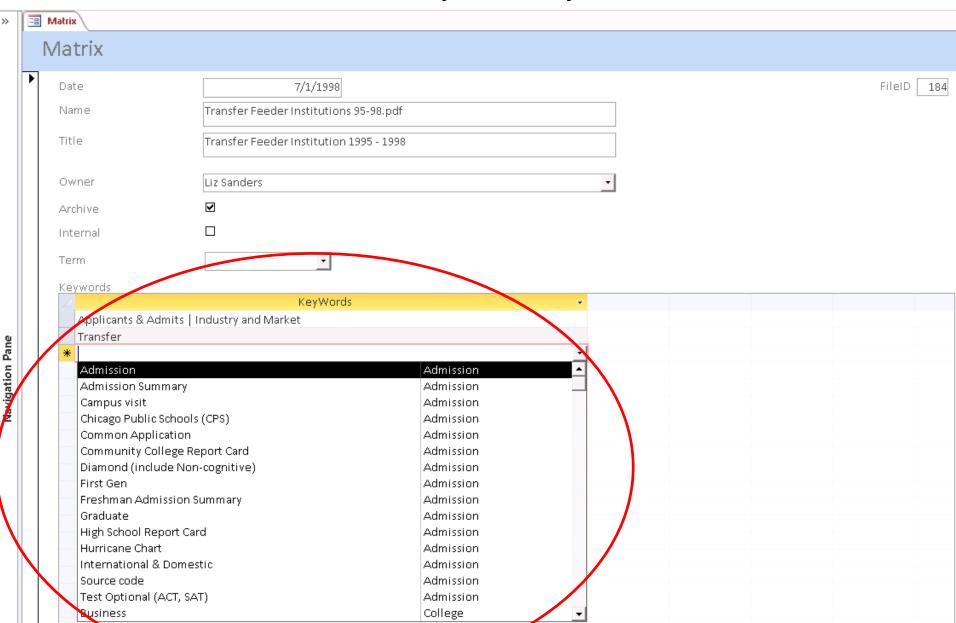

#### **Database Main Tables**

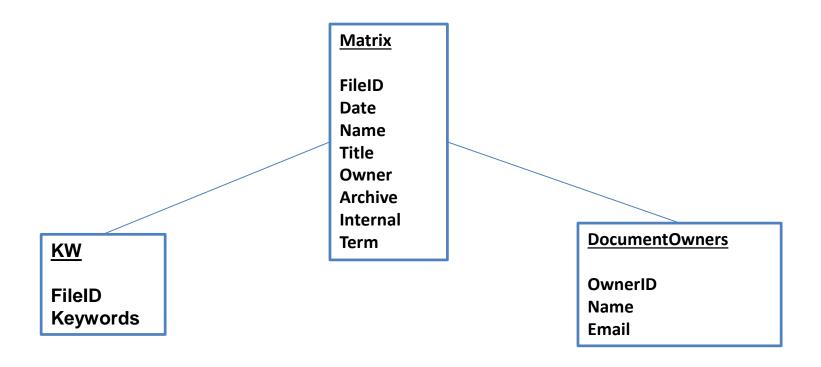

## Technology Part II

#### Current

#### **Future**

- Active Server Pages
- Microsoft SQL Server
- Internet Information
   Services

- SharePoint
- Document Search
- Web Upload Page?

### What we learned

Living library

Consistency in classification difficult

Easier to maintain

#### **Contact Us**

Coleen Dickman <a href="mailto:cdickma1@depaul.edu">cdickma1@depaul.edu</a>

Alim Ray aray@depaul.edu